## **DEPARTEMENT DES PERSONNELS ENSEIGNANTS**

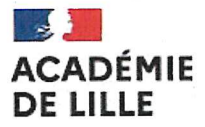

Liberté Égalité Fraternité

#### **DPF Bureau des actes collectifs**

Affaire suivie par : Anne-Laure FERMEY, Adjointe à la Cheffe du DPE Frédéric HOARAU. Chef du bureau Tél: 03 20 15 65 97 Mél : dpe-actesco@ac-lille.fr

144 rue de Bavay 59000 Lille

Lille, le 20 février 2024

La rectrice de région académique Rectrice d'académie Chancelière des universités

#### À

Messieurs les Présidents d'Université Messieurs les Directeurs des Etablissements d'enseignement supérieur Messieurs les Inspecteurs d'Académie, Directeurs des Services Départementaux de l'Education Nationale Mesdames et Messieurs les Inspecteurs Mesdames et Messieurs les Chefs d'Etablissement et Directeurs de CIO Mesdames et Messieurs les Chefs de département, de division et de service

#### **POUR AFFICHAGE**

Objet : Accès au grade de la hors-classe des professeurs agrégés, professeurs certifiés, professeurs de lycée professionnel, professeurs d'éducation physique et sportive, des psychologues de l'éducation nationale et des conseillers principaux d'éducation - Année 2024.

P.J.: annexe 1 : modalités d'accès aux applications de gestion

annexe 2 : appréciation du chef d'établissement ou du supérieur hiérarchique pour l'accès à la hors-classe

annexe 3 : fiche récapitulative et barème

Les lignes directrices de gestion ministérielles publiées au BO spécial n°3 du 7 décembre 2023 et la note de service du 22 décembre 2023 publiée au BO n°1 du 4 janvier 2024 fixent les conditions d'accès et les modalités d'inscription aux tableaux d'avancement à la hors-classe des personnels cités en objet. La présente note précise les orientations à donner à ces opérations de promotion qui constituent un acte majeur dans la gestion de la carrière des personnels.

La réglementation prévoyant qu'il est nécessaire d'examiner la situation de l'ensemble des agents promouvables, tous les personnels promouvables seront informés individuellement par message électronique via I-Prof qu'ils remplissent les conditions statutaires. Il n'y a donc pas de campagne de candidature.

Les agents promouvables titularisés ou détachés dans le corps au 1er septembre 2023, ou n'ayant pas pu bénéficier d'un rendez-vous de carrière en 2022-2023, ou n'ayant pas reçu une appréciation lors de la campagne d'accès à la hors-classe 2023 ont la possibilité de se connecter via le portail I-Prof à leur dossier d'avancement afin de :

- vérifier les éléments de leur situation administrative et professionnelle
- actualiser et enrichir les données y figurant en saisissant dans le menu « Votre CV » les données qualitatives les concernant

Les agents peuvent enrichir leur CV tout au long de l'année, mais cette actualisation doit être effectuée avant le 13 mars 2024 pour être prise en compte pour la présente campagne de promotion.

Je vous demande donc d'inviter les personnels concernés à se connecter avant le 13 mars 2024 dernier délai pour enrichir leur dossier

Je vous rappelle à toutes fins utiles la procédure d'accès à I-Prof (annexe 1).

# **I- ORIENTATIONS GENERALES**

La carrière des agents a désormais vocation à se dérouler sur au moins deux grades à un rythme plus ou moins rapide, sauf dans des cas exceptionnels et sous réserve d'une opposition motivée.

L'examen de l'inscription éventuelle au tableau d'avancement est fondé sur l'appréciation de la valeur professionnelle et des acquis de l'expérience professionnelle des agents.

En régime pérenne, cet examen se fonde sur le nombre d'années de présence de l'agent dans la plage d'appel statutaire à la hors-classe et sur l'appréciation de la valeur professionnelle issue du troisième rendez-vous de carrière.

# Pour la campagne 2024, l'appréciation de la valeur professionnelle correspond à :

- soit l'appréciation finale issue du 3ème rendez-vous de carrière

- soit l'appréciation obtenue lors d'une campagne à la hors-classe précédente si l'agent a déjà été promouvable

- soit l'appréciation portée cette année pour les agents ne disposant d'aucune des appréciations mentionnées cidessus. Cette appréciation se fondera sur les avis des chefs d'établissement et des corps d'inspection ou des supérieurs hiérarchiques. L'appréciation arrêtée sera définitive et conservée jusqu'à la promotion à la horsclasse.

A titre exceptionnel, une opposition à promotion à la hors-classe pourra être formulée à l'encontre de tout agent promouvable. Elle ne vaudra que pour la campagne en cours.

## Conditions d'accès à la hors-classe

- Agents comptant au moins deux ans d'ancienneté dans le 9ème échelon de la classe normale au 31 août 2024, y compris les stagiaires dans un autre corps;
- Personnels en position d'activité, mis à disposition ou en position de détachement ; personnels dans certaines positions de disponibilité ayant exercé une activité professionnelle ; personnels en congé parental ou en disponibilité pour élever un enfant

Je vous rappelle que les agents promouvables en situation particulière (congé de longue maladie, en poste adapté de courte durée etc.) doivent être examinés au même titre que les autres personnels.

#### **II- EVALUATION ET RECUEIL DES AVIS**

Je vous rappelle que votre avis sera requis uniquement pour les promouvables n'ayant pas eu de rendezvous de carrière en 2022-2023, ou n'ayant pas déjà obtenu d'appréciation lors d'une campagne précédente, ou nouvellement titularisés ou détachés dans le corps considéré.

Votre avis doit se fonder sur l'évaluation du parcours professionnel, appréciée sur l'ensemble de la carrière, et sur l'ensemble des critères de la valeur professionnelle qui valorise ce parcours professionnel.

Pour cette campagne, il vous est demandé d'émettre un avis :

Très satisfaisant - Excellent A consolider -Satisfaisant -

#### • Avis « Excellent »

J'attire votre attention sur le fait que les nouvelles lignes directrices de gestion vous offrent, désormais, la possibilité d'émettre un avis « Excellent » qui doit être réservé aux agents les plus remarquables.

#### Avis « A consolider »

Je vous rappelle que cet avis sera définitif et conservé jusqu'à la promotion à la hors-classe. En conséquence, je vous demande de motiver cet avis de manière circonstanciée sur le document en annexe 2 que vous ferez contresigner par l'agent pour attester qu'il en a été informé.

#### • Opposition à promotion à la hors-classe

Vous avez la possibilité de formuler une opposition à promotion à l'encontre de tout agent promouvable à la horsclasse.

Toutefois, cette opposition devant revêtir un caractère exceptionnel, elle devra faire l'objet d'un rapport motivé communiqué à l'agent. En cas de maintien d'une opposition exprimée en 2023, le rapport devra être actualisé.

# A- Personnels affectés dans le second degré

Les inspecteurs et les chefs d'établissement sont invités à formuler un avis uniquement pour les agents promouvables concernés et à saisir leur éventuelle opposition à promotion par l'intermédiaire de l'application I-Prof accessible par le portail EDULINE à l'adresse https://eduline.ac-lille.fr menu "Applications", rubrique "Gestion des personnels" - sous rubrique "I-Prof Assistant Carrière", lien "IProf - Gestion".

## Les avis pourront être saisis du 14 mars 2024, 14 h, au 28 mars 2024 inclus.

# B- Personnels affectés dans l'enseignement supérieur et hors établissement du second degré

L'application I-Prof n'étant pas accessible pour les responsables d'établissement de l'enseignement supérieur et les supérieurs hiérarchiques, vous exprimerez votre avis au moyen de l'imprimé individuel figurant en annexe n°2. La liste des promouvables devant se voir attribuer une appréciation vous sera adressée dans les meilleurs délais.

Il est rappelé que les éléments saisis dans I-Prof par les personnels concernés peuvent faire l'objet d'édition et donc vous être transmis par les intéressés eux-mêmes.

Je vous remercie de me retourner, après émargement des intéressés, votre avis au plus tard pour le 28 mars 2024.

Préalablement, vous aurez rencontré l'agent pour l'informer de votre avis.

Afin de faciliter les travaux préparatoires, je vous remercie de bien vouloir, également, dans la mesure du possible, transmettre ces avis en format Word à l'adresse dpe-actesco@ac-lille.fr.

# C- Psychologues de l'éducation nationale exerçant dans des structures d'enseignement du premier ou du second degré

Les avis sont recueillis de la manière suivante :

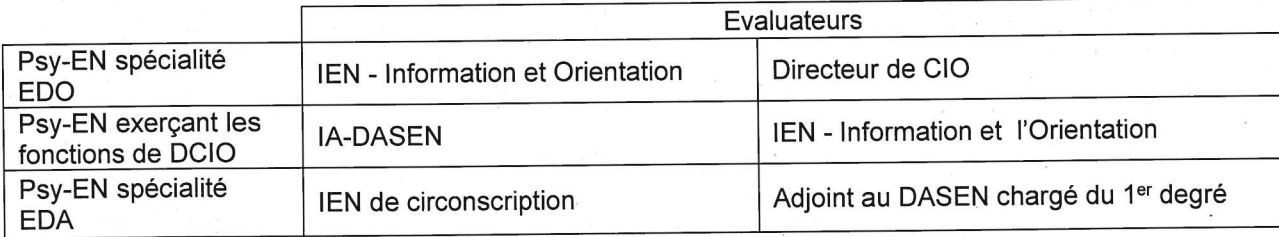

Les inspecteurs en charge de l'information et de l'orientation, les inspecteurs de l'éducation nationale de circonscription et les directeurs de CIO sont invités à formuler un avis sur les agents promouvables concernés par l'intermédiaire de l'outil I-Prof accessible par le portail EDULINE à l'adresse https://eduline.ac-lille.fr menu "Applications", rubrique "Gestion des personnels" - sous rubrique "I-Prof Assistant Carrière", lien "IProf - Gestion".

Je vous précise que les inspecteurs de l'éducation nationale de circonscription doivent sélectionner dans Eduline la base E pour l'évaluation des PsyEN EDA et non la base G59 qui regroupe les professeurs des écoles.

# Les avis pourront être saisis du 14 mars 2024, 14 h, au 28 mars 2024 inclus.

Pour les autres évaluateurs, je vous remercie de formuler votre avis au moyen de l'imprimé en annexe n°2 après réception de la liste des promouvables qui vous sera transmise dans les meilleurs délais.

Votre avis devra m'être transmis pour le 28 mars 2024 au plus tard.

#### **D- Communication des avis**

Il est demandé au chef d'établissement et au directeur de CIO de rencontrer l'agent promouvable afin de l'informer de son avis et de lui apporter toute information susceptible de l'éclairer.

En cas d'interrogation sur l'avis émis par les inspecteurs, l'agent pourra éventuellement se rapprocher de ceuxci, pour obtenir un complément d'information.

Au-delà de ces échanges, les avis émis lors de cette campagne par les évaluateurs pourront être consultés, sur I-Prof. à compter du 10 mai 2024.

Les agents ayant fait l'objet d'une opposition à promotion en seront informés par courrier.

A l'issue de ces opérations, un barème indicatif, fondé sur les avis recteur, l'échelon détenu et l'ancienneté dans l'échelon, permettra de faciliter le classement des promouvables et de préparer :

- les tableaux d'avancement de grade. Les agents promus et non promus en seront informés via l'application I-Prof. Les résultats de ces promotions seront publiés sur le site Internet de l'académie www1.ac-lille.fr, rubrique Concours Métiers/Carrières/Actes administratifs/Personnels d'enseignement, d'éducation du second degré et psychologues de l'éducation nationale, au plus tard le 3 juillet 2024.
- la liste des professeurs agrégés proposés pour examen au niveau national. Les agents proposés et non proposés en seront informés via l'application I-Prof, au plus tard le 22 mai 2024.

Les agents déchargés syndicaux qui réunissent les conditions requises sont inscrits de plein droit sur le tableau d'avancement s'ils justifient d'une ancienneté de grade équivalente à l'ancienneté moyenne des promus de leur corps en 2023, soit : 15,6 ans pour les agrégés, 21,7 ans pour les certifiés, 19,8 ans pour les PLP, 21,7 ans pour les professeurs d'EPS, 19,2 ans pour les CPE et 23,1 ans pour les PsyEN.

Mes équipes restent à votre disposition pour toute information complémentaire.

Je vous remercie pour votre contribution à la présente campagne de promotion de grade.

Pour la Rectrice et par délégation Le Secrétaire Général de l'Academie

Paul-Eric PIERRE

**Valérie CABUIL** 

# **Pour mettre à jour le dossier ou formuler l'avis**

Si vous avez déjà connaissance de votre identifiant de messagerie, c'est avec ces mêmes identifiant et mot de passe que vous vous connectez à EDULINE (pour accéder à IProf). Vous pouvez passer directement à la Phase 2.

# Phase 1 : Connaître son identifiant de connexion

Se rendre sur le portail Eduline [\(https://eduline.ac-lille.fr\)](https://eduline.ac-lille.fr/) et cliquer sur le macaron « Personnel de l'Education Nationale).

Cliquer sur le bouton se connecter et dans le menu déroulant, choisir Identifiant

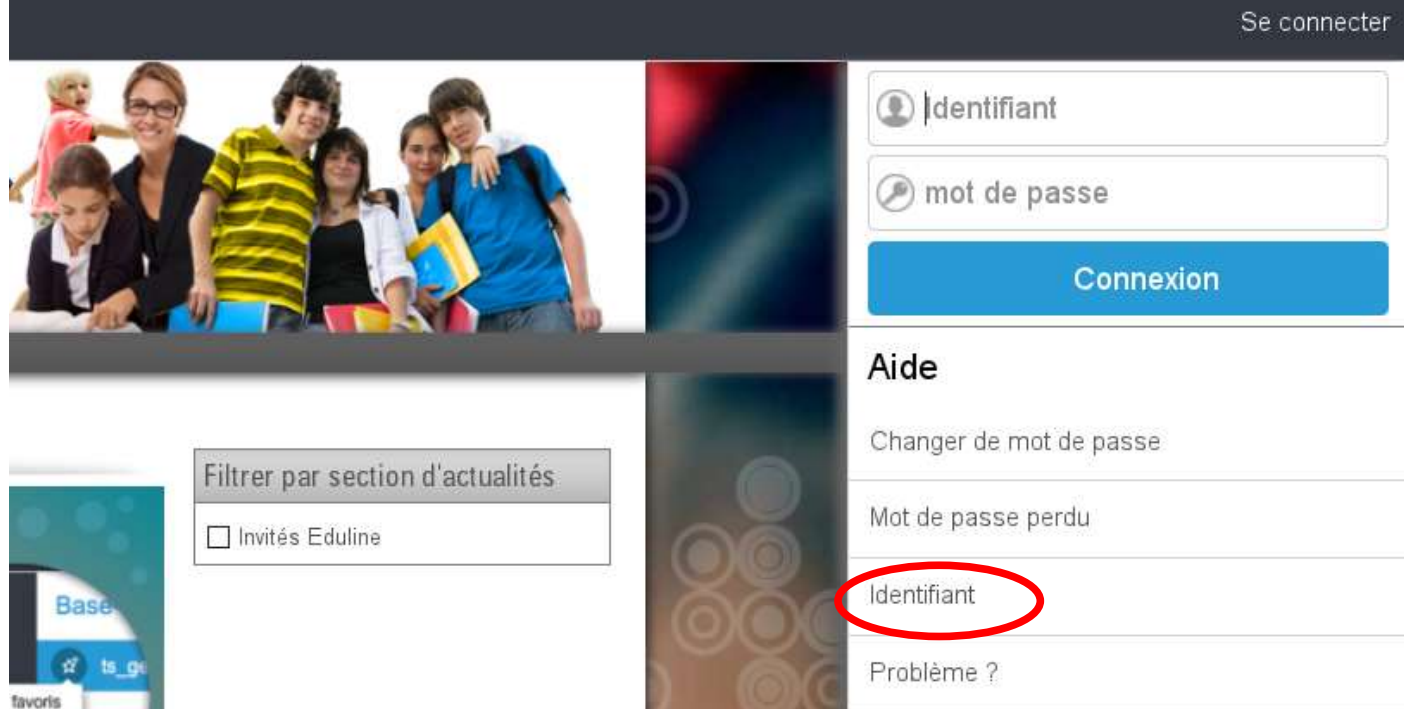

Un formulaire va vous permettre de retrouver votre identifiant :

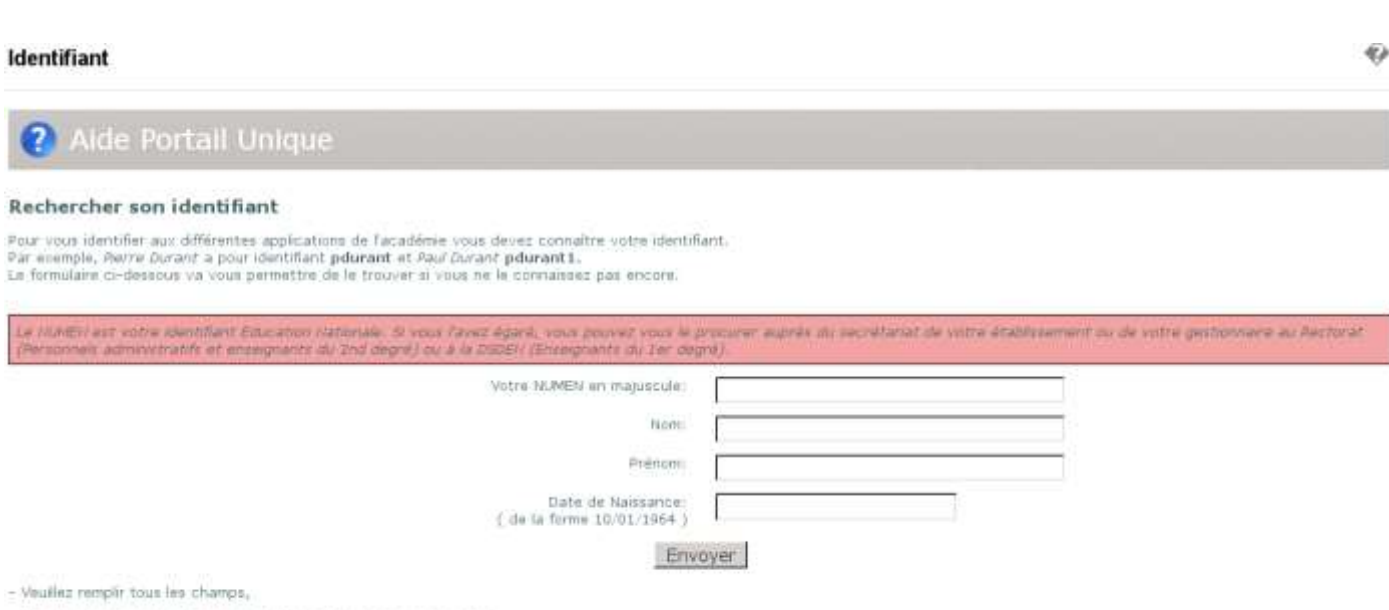

- Pour les noms composés, essayez de les séparer avec un tiret \*-\*.

# Phase 2 : Connexion à IProf

Pour accéder à I-Prof vous devez passer par le portail EDULINE: [https://eduline.ac-lille.fr](https://eduline.ac-lille.fr/)

I-Prof a été ajouté à votre portefeuille applicatif, accessible via le menu "Applications", dans la rubrique "Gestion des personnels" - sous rubrique "I-Prof Assistant Carrière" L'accès en tant que chef d'établissement ou inspecteur se ferra via le lien "IProf - Gestion"

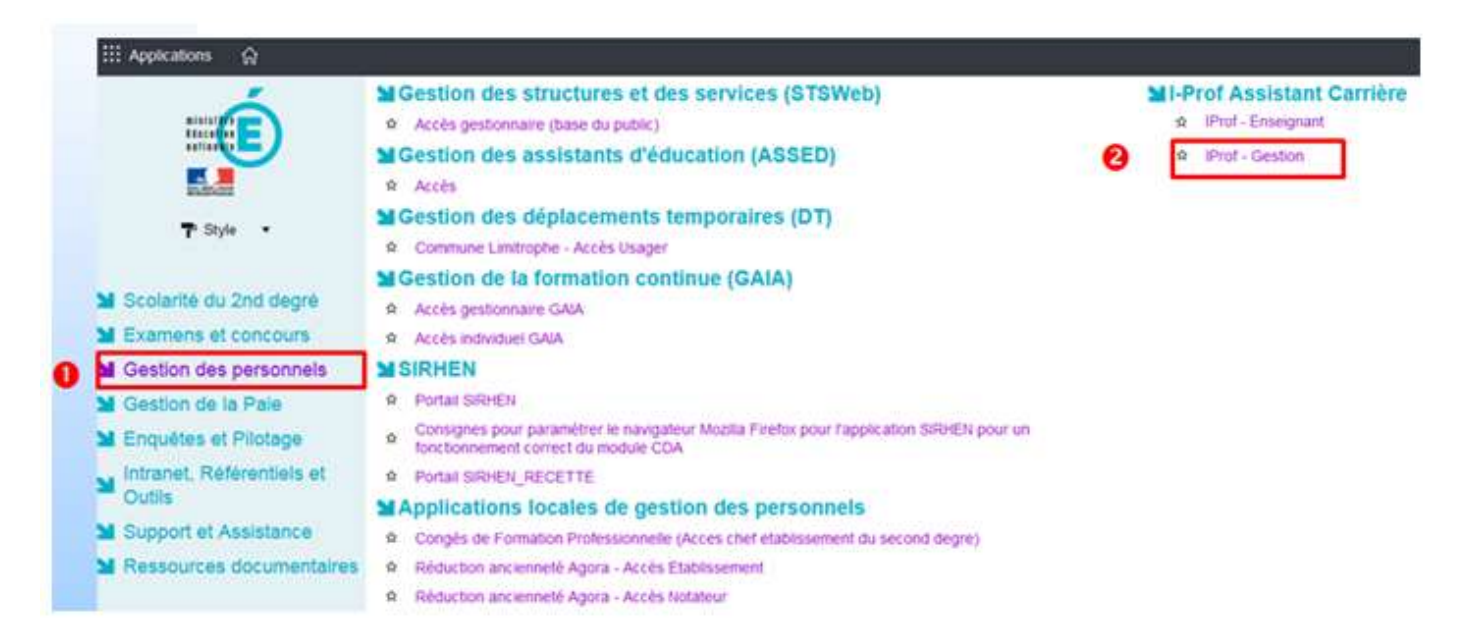

Si vous êtes responsable de plusieurs établissements, vous disposerez du menu "Changer d'utilisateur" dans I-Prof.

# **Pour consulter les avis émis par le chef d'établissement et l'inspecteur:**

L'accès se fait via le menu de gauche "Les services".

En fonction de la date à laquelle se connecte l'enseignant, il a accès aux options suivantes : "vous informer", "compléter votre dossier"," consulter votre dossier", "consulter les résultats".

L'enseignants promouvable verra apparaître dans l'onglet [Synthèse] de son dossier, les rubriques "Avis du Chef d'établissement" et "Avis de l'Inspecteur" qui lui permettront de consulter les deux avis et les éventuelles appréciations littérales dés qu'ils seront publiés.

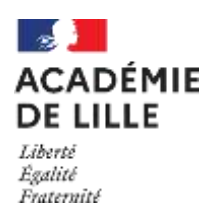

Annexe 2

# **APPRECIATION DU RESPONSABLE DE L'ETABLISSEMENT OU DU SUPERIEUR HIERARCHIQUE POUR L'ACCES AU GRADE HORS-CLASSE**

**de** 

**M., Mme**

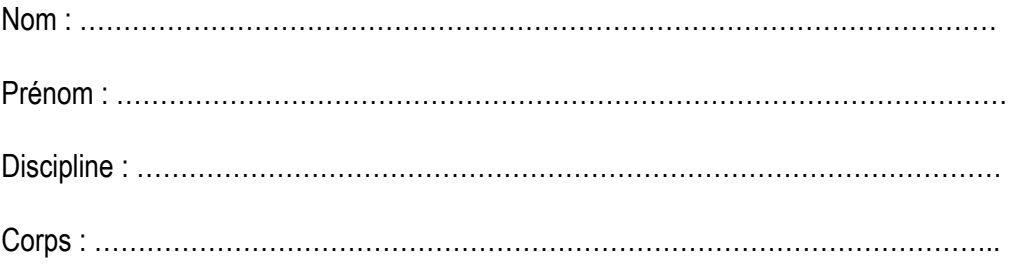

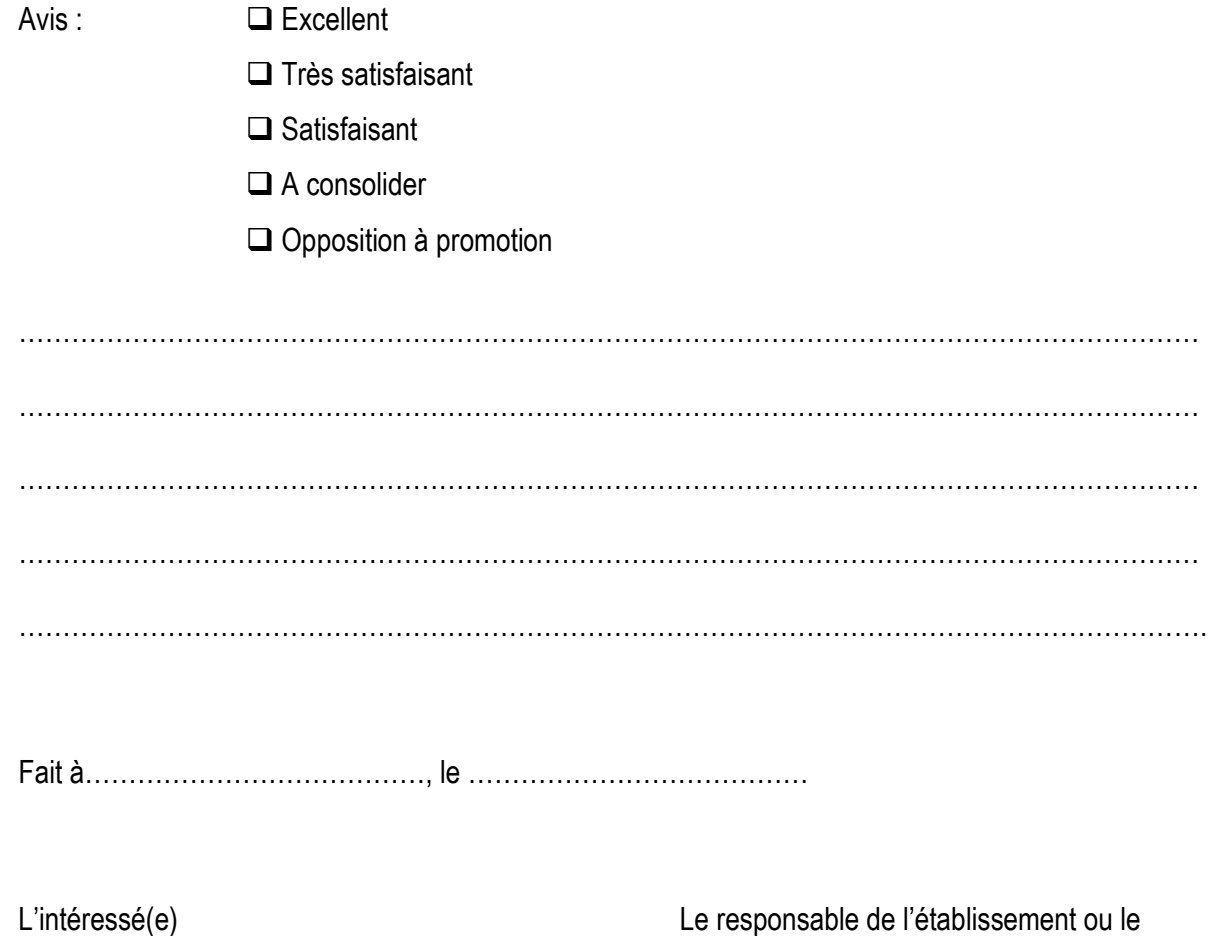

supérieur hiérarchique

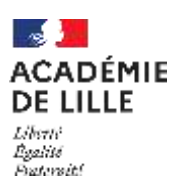

#### **DEPARTEMENT DES PERSONNELS ENSEIGNANTS**

### **Conditions d'accès au grade hors-classe**

Agents concernés : professeurs agrégés, certifiés, PLP, PEPS, CPE, Psychologues de l'éducation nationale.

Personnels en position d'activité, mis à disposition ou en position de détachement, personnels dans certaines positions de disponibilité ayant exercé une activité professionnelle, personnels en congé parental ou en disponibilité pour élever un enfant.

Les agents en situation particulières (congé de longue maladie, en poste adapté de courte durée, etc.) sont examinés au même titre que les autres personnels.

Agents comptant au moins 2 ans d'ancienneté dans le 9<sup>ème</sup> échelon de la classe normale au 31/08/2024.

### **Démarches à effectuer**

Tous les agents remplissant les conditions statutaires sont promouvables. Leur participation à la campagne de promotion est automatique et ne nécessite pas qu'ils fassent acte de candidature.

Les agents peuvent mettre à jour régulièrement leur CV sur I-Prof tout au long de leur carrière pour valoriser leur parcours professionnel.

#### **Calendrier prévisionnel**

Avant l'ouverture de la campagne de promotion, les agents sont informés par message I-Prof qu'ils remplissent les conditions statutaires pour être promouvables.

13 mars 2024 : les agents n'ayant pas eu de  $3^{em}$  rendez-vous de carrière l'année précédant la campagne de promotion, ou nouvellement titularisés ou détachés au 1<sup>er</sup> septembre, peuvent vérifier dans I-Prof les éléments de leur situation administrative et professionnelle. Dans le menu « Votre CV », ils peuvent, tout au long de l'année, actualiser et enrichir les données y figurant. L'alimentation du CV peut être effectué jusqu'au 13 mars 2024 pour être pris en compte pour la présente campagne de promotion.

14 mars au 28 mars 2024 : recueil des avis des chefs d'établissement, inspecteurs ou supérieurs hiérarchiques pour les seuls agents ne disposant pas d'une appréciation recteur issue d'un 3<sup>ème</sup> rendezvous de carrière, ou d'une appréciation recteur portée lors d'une campagne de promotion à la horsclasse antérieure. Saisie des éventuelles demandes d'opposition à promotion.

#### Dates prévisionnelles de consultation dans I-Prof des avis CE/INS et recteur

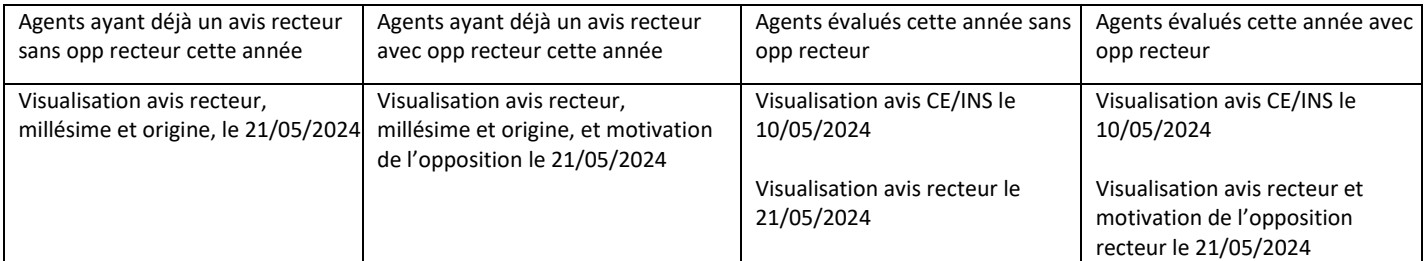

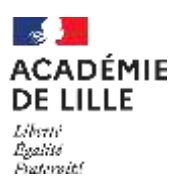

Les agents ayant fait l'objet d'une opposition à promotion de la rectrice en seront également informés par courrier.

juin 2024 : message I-Prof informant les agents, hors agrégés, s'ils sont promus et non. Pour les agrégés, au plus tard le 22 mai 2024, message I-Prof les informant s'ils sont proposés ou non.

3 juillet 2024 : publication de l'arrêté collectif de promotion sur le site internet de l'académie [www1.ac-lille.fr,](http://www.ac-lille.fr/) rubrique Concours Métiers/Carrières/Actes administratifs/Personnels d'enseignement, d'éducation du second degré et psychologues de l'éducation nationale et début du délai de recours.

Pour les agrégés, publication sur le site internet du ministère le 4 juillet 2024 (SIAP : « Résultats des opérations de promotion »).

### **Point d'attention pour les agents retraitables**

Le calcul de la pension se fonde sur l'indice effectivement détenu depuis 6 mois. En conséquence, la promotion obtenue au 1<sup>er</sup> septembre ne sera prise en compte dans le calcul de la pension de retraite que si l'agent prolonge son activité de 6 mois au-delà de cette date.

### **Barème indicatif d'accès au grade hors-classe**

Les points liés à la valeur professionnelle et les points liés à l'ancienneté dans la plage d'appel s'additionnent pour établir le barème indicatif.

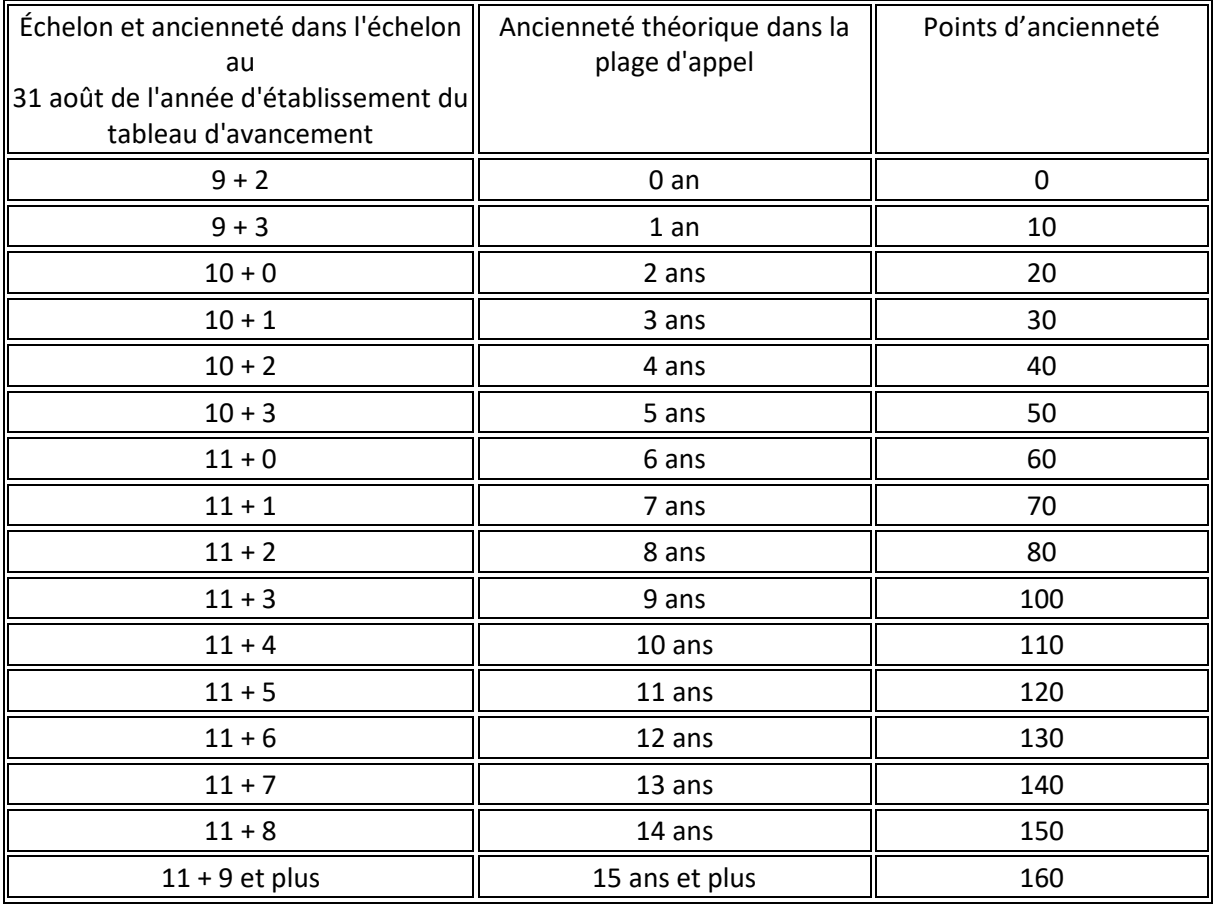

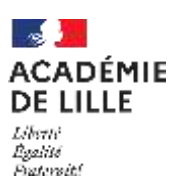

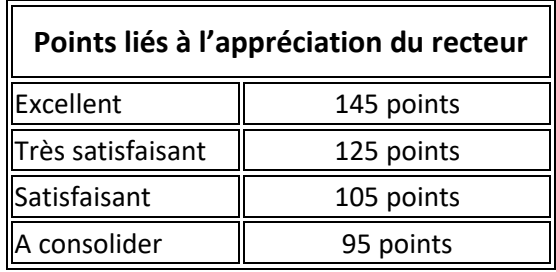

**L'appréciation recteur est conservée jusqu'à ce que l'agent obtienne sa promotion à la hors-classe.**